# **Bases de la programmation**

**V 0.4** (2 mai 2020) - IT-Akademy (Lyon, mars-avril 2020)

Benoît Prieur - Soarthec - CC-By-SA 4.0

# **Objectifs**

- Bases de la programmation
- Algorithmique
- Usage de PHP/MySQL/PhpMyAdmin

# **Notion de CLI**

- *command line interface* (interface en ligne de commande)
	- MS DOS et Power Shell (Windows)
	- BASH : shell Unix du projet GNU (Linux)
	- Terminal (MacOS)

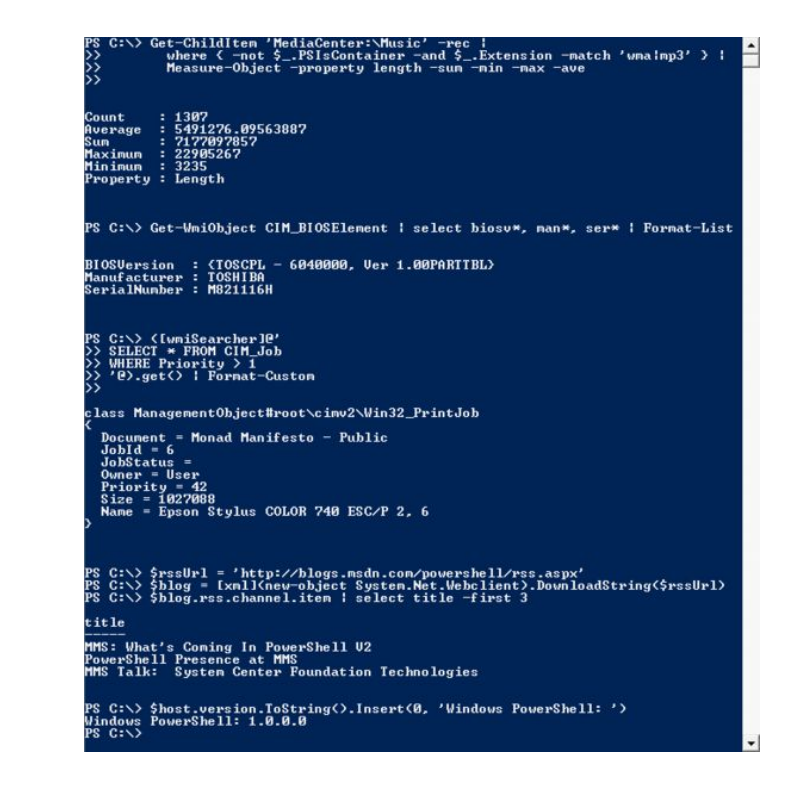

Crédit : Microsoft Corporation / Public domain

#### **Applications fenêtrées**

● Applications "Desktop"

![](_page_3_Picture_18.jpeg)

Crédit : [http://hacktolive.org](http://hacktolive.org/%20/%20LGPL%20(http://www.gnu.org/licenses/lgpl.html)) LGPL [\(http://www.gnu.org/licenses/lgpl.html\)](http://hacktolive.org/%20/%20LGPL%20(http://www.gnu.org/licenses/lgpl.html))

#### **Applications web (1)**

- Client-serveur
- Technologie web (HTML, CSS, javascript)
- Serveur web (serveur de pages web)

#### **Applications web (2)**

![](_page_5_Figure_1.jpeg)

Crédit : Rapha222 / CC BY-SA (https://creativecommons.org/licenses/by-sa/3.0)

# **Applications hybrides**

- Utilisation du navigateur web
- Ou du moins des technologies web en local
- L'exemple du développement mobile (cross-platform software)

# **Applications mobiles natives**

- Native, hybride ou web
- Native
	- iOS (Objective-C, Swift)
	- Android (Java)
- Hybride/web
	- Ionic
	- Cordova
- Autre exemple : Xamarin

# **Applications embarquées (1)**

- Informatique embarquée
- Objets connectés

# **Applications embarquées (2)**

- Notions de driver (pilote)
- Notions de firmware (micrologiciel)
- firmware des ordinateurs (BIOS ou EFI) exécuté par le CPU

# **Applications embarquées (3)**

![](_page_10_Figure_1.jpeg)

Crédit : B.ramanou / CC BY-SA (https://creativecommons.org/licenses/by-sa/4.0)

# **Langages de scripts (interprétés)**

- Interprété par un interpréteur en temps réel
- Langage semi-interprété : préalablement traduit en bytecode (préservation des performances)
	- Exemples de .Net ou Java
- Séquence d'interprétation :
	- Lire et analyser une instruction
	- Si l'instruction est correcte, l'exécuter
	- Passer à l'instruction suivante

#### **Langages compilés**

- "Traduction" en langage machine, par la compilation (compilateur)
- Par opposition au script (exécution pas-à-pas)
- Quelques exemples :
	- C/C++
	- Fortran
	- Rust, etc.

#### **Langages de programmation de bas niveau**

- Proximité au matériel
- Langage machine
- Peu d'abstraction par rapport au processeur
	- Adressage et allocation sur le tas (heap)
	- Usage de la pile (stack)

# **Langages de programmation de haut niveau**

- De l'abstraction
- Perte de performance très relatif (optimisation)
- $\bullet$  La question des langages  $C/C++$
- Notion de *garbage collector*

# **Langages spécialisés**

- Le langage R
- Spécialisé en statistique et en sciences des données (data science)

![](_page_15_Figure_3.jpeg)

Crédit : Jackverr / CC BY-SA (https://creativecommons.org/licenses/by-sa/3.0)

#### **Langage R, exemple de code**

**>** x <- 1:6 *# Create vector.* **>** y <- x^2 *# Create vector by formula.* **>** print(y) *# Print the vector's contents.* [1] 1 4 9 16 25 36

**>** mean(y) *# Arithmetic mean of vector.* [1] 15.16667

> Crédit : [https://en.wikipedia.org/w/index.php?title=R\\_\(programming\\_language\)&action=history](https://en.wikipedia.org/w/index.php?title=R_(programming_language)&action=history) CC BY-SA 3.0 (https://creativecommons.org/licenses/by-sa/3.0/deed.fr)

# **Langage SQL**

- Langage de requêtage des bases de données relationnelles
- Exemples de requêtes avec l'exemple ci-joint.

![](_page_17_Figure_3.jpeg)

# **Paradigmes de programmation**

- Procédural
- Programmation orientée objet (POO)
- Fonctionnel

Lien direct : [https://upload.wikimedia.org/wiki](https://upload.wikimedia.org/wikipedia/commons/f/f7/Programming_paradigms.svg) [pedia/commons/f/f7/Programmin](https://upload.wikimedia.org/wikipedia/commons/f/f7/Programming_paradigms.svg) [g\\_paradigms.svg](https://upload.wikimedia.org/wikipedia/commons/f/f7/Programming_paradigms.svg)

![](_page_19_Figure_1.jpeg)

Crédit : MovGP0 / CC BY-SA (https://creativecommons.org/licenses/by-sa/3.0)

# **Programmation procédurale**

- Procédure, routine, sous-routine ou fonction
- Parfois complétée par la POO

#### **Programmation orientée objet (1)**

- Objet (attributs et méthodes)
- Héritage et polymorphisme
- Notion de classe et d'instance de classe (métaphore du moule)

#### **Programmation orientée objet (2)**

- Exemple de la classe Button
- Mention de UML

![](_page_22_Figure_3.jpeg)

Crédit : original téléversé par Esap sur Wikipédia anglais. / CC BY-SA (http://creativecommons.org/licenses/by-sa/3.0/)

#### **Programmation fonctionnelle**

- Calcul comme évaluation de fonctions mathématiques
- OCaml, LISP, SCALA

![](_page_24_Figure_0.jpeg)

Crédit : Gnome-fs-server.svg: David VignoniGnome-fs-client.svg: David Vignoni - derivative work: Calimo (d) / LGPL (http://www.gnu.org/licenses/lgpl.html)

#### **Langages** *client-side* **et** *server-side*

- Activité collective
- Lieu d'exécution des langages :
	- HTML, PHP, Javascript, CSS, Python
	- Autres langages

# **Installation de l'environnement de développement (1)**

- IDE : Visual Studio Code
- Installation :
	- Apache (serveur web)
	- PHP (environnement)
	- MySQL (base de données) et PhpMyAdmin (client web)

# **Installation de l'environnement de développement (2)**

- Vérifier la bonne installation de MySQL en accédant aux bases de données avec PhpMyAdmin
- Vérifier la bonne installation de PHP avec <? php phpinfo(); ? >
- Vérifier la bonne installation de PHP CLI avec un script à exécuter en ligne de commande

# **Installation de l'environnement de développement (3)**

● Tester PHP CLI

<?php

echo "Hello! What is your name (enter below):\n";

\$strName = fread(STDIN, 80);

```
echo 'Hello ', $strName, "\n";
```
?>

#### **Notion de tableau (1)**

- Structure de données
- $\bullet$  Tableau à une dimension
- Tableau à plusieurs dimensions
- Index commence à zéro en général

#### **Notion de tableau (2)**

![](_page_30_Picture_8.jpeg)

Crédit : Sanao at fr.wikipedia / Public domain

![](_page_31_Figure_0.jpeg)

#### **Notion de tableau (3)**

**Tableau de** pointeurs

#### **Tableaux** de valeurs

Crédit : Sanao at fr.wikipedia / Public domain

# **Notion de pseudo-code (1)**

- Langage de Description d'Algorithmes (LDA)
- Langage (presque) naturel

**Fonction** factorielle (n)  $r = 1$  **Pour** i **de** 1 **jusqu'à** n **avec un pas de** 1  $r = r^*i$  **Fin pour Retourner** r **Fin Fonction**

# **Notion de pseudo-code (2)**

- 1. Prendre en paramètre deux longueurs d'un triangle rectangle. Calculer la longueur de l'hypoténuse. Fonction **Racine(a)**.
- 2. Retourner le nombre d'occurrences d'une lettre dans une chaîne de caractères pour une lettre donné.
- 3. Renvoyer vrai quand le nombre passé en paramètre est pair. Renvoyer faux sinon.
	- a. Fonction **Modulo(a, b)**.

# **Notion de pseudo-code (3)**

On a un tableau en entrée. Il inclut les notes d'une classe dans une matière donnée. De 0 à 20. Par exemple [ 4 15 18 9 13 12 ]

- Note présente ou non. **Chercher(tableau)** ; renvoie un booléen.
- **● Somme(tableau)**
- **● Moyenne(tableau)**
- **● Min(tableau)**
- **● Max(tableau)**

#### **Notion de variable (1)**

- Un nom et une valeur
- Les types :
	- Chaîne de caractères (string)
	- Nombres entiers (int)
	- Nombre décimaux (float)
	- Booléens (bool)
	- " rien " (NULL)

#### **Notion de variable (2)**

<?php

\$annee\_courante = 2020;

 $?$ 

# **Notion de variable (3)**

● Notion de concaténation

<?php

<?php

\$annee courante = 2020;

echo "Nous sommes en ";

echo \$annee\_courante;

\$annee\_courante = 2020;

echo "Nous sommes en \$annee\_courante";

?>

# **Calculs arithmétiques (1)**

● +

● -

● \*

● /

<?php

 $$nombre =  $2 + 4$ ;$  $$nombre =  $3 - 2$ ;$  $$nombre = 3 * 6;$  $$nombre =  $10/5$ ;$ \$nombre =  $3 * 3 + 3$ ; \$nombre =  $(3 + 3) * 2$ ;

# **Calculs arithmétiques (2)**

- -\$a : négation
- \$a % \$b : modulo
- \$a \*\* \$b : exponentielle

#### **Conditions (1)**

- $\bullet$  == : est égal à
- > : est supérieur à
- < : est inférieur à
- >= : est supérieur ou égal à
- <= : est inférieur ou égal à
- != : est différent de

#### **Conditions (2)**

```
<?php
$nombre = 8;if ($nombre < 10)
{
  echo "En-dessous de la moyenne";
}
else
{
  echo "Au-dessus de la moyenne";
}
```
# **Conditions multiples (1)**

- $\bullet$  AND (&&)
- $\bullet$  OR (||)

# **Conditions multiples (2)**

- $\bullet$  AND (&&)
- $\bullet$  OR (||)

```
if $club == "OL" OR $club == "LOU"){
   echo "Le club est basé à Lyon";
}
```
#### **switch...case...default**

<?php  $$temp = 25;$ 

switch (\$temp) // commentaire { case 0:

 echo "Il gèle"; break;

 case 5: echo "Il fait froid"; break;

 case 20: echo "Il fait chaud"; break;

 default: echo "Coucou"; ?>

}

#### **Boucle while (tant que)**

```
<?php
while ($continuer == true)
{
  // instructions
}
?>
```
![](_page_45_Figure_2.jpeg)

#### **Boucle for**

```
<?php
for (\$nombre = 1; $nombre <= 100; $nombre ++)
{
  echo $nombre;
}
?>
```
![](_page_46_Figure_2.jpeg)

#### **Tableaux en PHP (1)**

<?php

\$prenoms = array ('Jean-Philippe', 'Régis', 'Sophiane', 'Nicolas');

 $?$ 

# **Tableaux en PHP (2)**

<?php

```
$prenoms[0] = 'Jean-Philippe';
```

```
$prenoms[1] = 'Régis';
```
\$prenoms[2] = 'Sophiane';

```
$prenoms[3] = 'Nicolas';
```
#### **Tableaux en PHP (3)**

<?php

echo \$prenoms[1];

?>

#### **Tableaux associatifs en PHP (1)**

```
<?php
$fiche = array (
  'prenom' => 'Benoît',
  'nom' => 'Prieur',
  'ville' => 'Saint-Maurice-de-Beynost');
?>
```

```
<?php
$fiche['prenom'] = 'Benoît';
$fiche['nom'] = 'Prieur';
$fiche['ville'] = 
'Saint-Maurice-de-Beynost';
?>
```
#### **Tableaux associatifs en PHP (2)**

<?php

echo \$fiche['ville'];

 $?$ 

#### **Parcours de tableaux en PHP (1)**

- Boucle for
- bouche foreach
- print\_r

#### **Parcours de tableaux en PHP (2)**

```
for ($numero = 0; $numero < 5; $numero++)
{
   echo $prenoms[$numero];
}
                           foreach($fiche as $element)
                           {
                              echo $element;
                           }
```
#### **Parcours de tableaux en PHP (3)**

<?php foreach(\$fiche as \$cle => \$element) ?>

```
foreach($fiche as $cle => $element)
{
  echo '[' . $cle . '] vaut ' . $element;
}
?>
```
# **print\_r pour le débogage en PHP**

● Affiche l'ensemble du contenu du tableau

print\_r(\$fiche);

#### **Les fonctions en PHP (1)**

- Fonctions prêtes à l'emploi
- Fonctions définies

#### **Les fonctions en PHP (2)**

<?php \$phrase = 'Bonjour IT-Akademy'; \$longueur = **strlen**(\$phrase);

echo 'La phrase a ' . \$longueur . ' caractères';

```
$phrase2 = str_replace('Bonjour', 'Coucou', $phrase);
```
?>

# **Les fonctions en PHP (3)**

- strlen
- str\_replace
- str\_shuffle
- strtolower
- date
- etc.

#### **Les fonctions en PHP (4)**

<?php **function** Bonjour(\$nom) { echo 'Bonjour ' \$nom'; }

Bonjour('Benoît'); Bonjour('Toto'); ?>

# **Exercice en PHP CLI (1)**

On a un tableau en entrée. Il inclut les notes d'une classe dans une matière donnée. De 0 à 20. Demander à l'utilisateur le nombre de notes. Puis faire entrer les notes.

- **● Moyenne(tableau)**
- **● Min(tableau)**
- **● Max(tableau)**

# **Exercices en PHP CLI (2)**

- 1. Prendre en paramètre deux longueurs d'un triangle rectangle. Calculer la longueur de l'hypoténuse (voir fonction **sqrt**)
- 2. Retourner le nombre d'occurrences d'une lettre dans une chaîne de caractères pour une lettre donné.
- 3. Renvoyer vrai quand le nombre passé en paramètre est pair. Renvoyer faux sinon (voir **%**)

#### **Exercice en PHP Web (1)**

- Créer une page PHP
- Afficher la date du jour dans une balise H1
- Afficher une liste à puces (tags li, ul) contenant une liste de prénoms ("codés en dur"). Utiliser une boucle.
- Afficher un tableau des capitales du monde. Utiliser une boucle.

#### **La notion d'include (1)**

● Inclusion de page en PHP

<?php include("menus.php"); ?>

#### **La notion d'include (2)**

- <!DOCTYPE html> <html> <head> <meta charset="utf-8" /> <title>Mon site</title> </head> <body>
	- <?php include("menus.php"); ?>
	- <?php include("pied\_de\_page.php"); ?>
- </body> </html>

#### **La notion de require**

<?php

require('somefile.php');

?>

#### **Exercice en PHP Web (2)**

*(facultatif)*

- Afficher une combobox listant quelques pays du monde.
- Quand on choisit un pays, on obtient la capitale.
- Les pays-capitales sont issus d'une table MySQL PAYS.

#### **Les 7 travaux-pratiques**

- Envoi du README.txt (Github) par messagerie instantanée
- Réaliser le tout et le livrer dans un repository Github dédié